**SPO1** Student Placement Online Tool

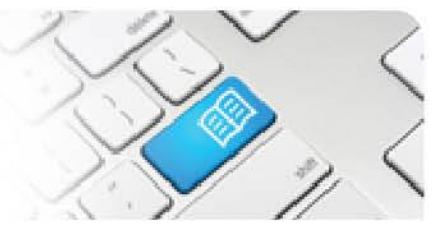

## **ARef-10 - Administrator Reference Sheet – How to Administer Areas.**

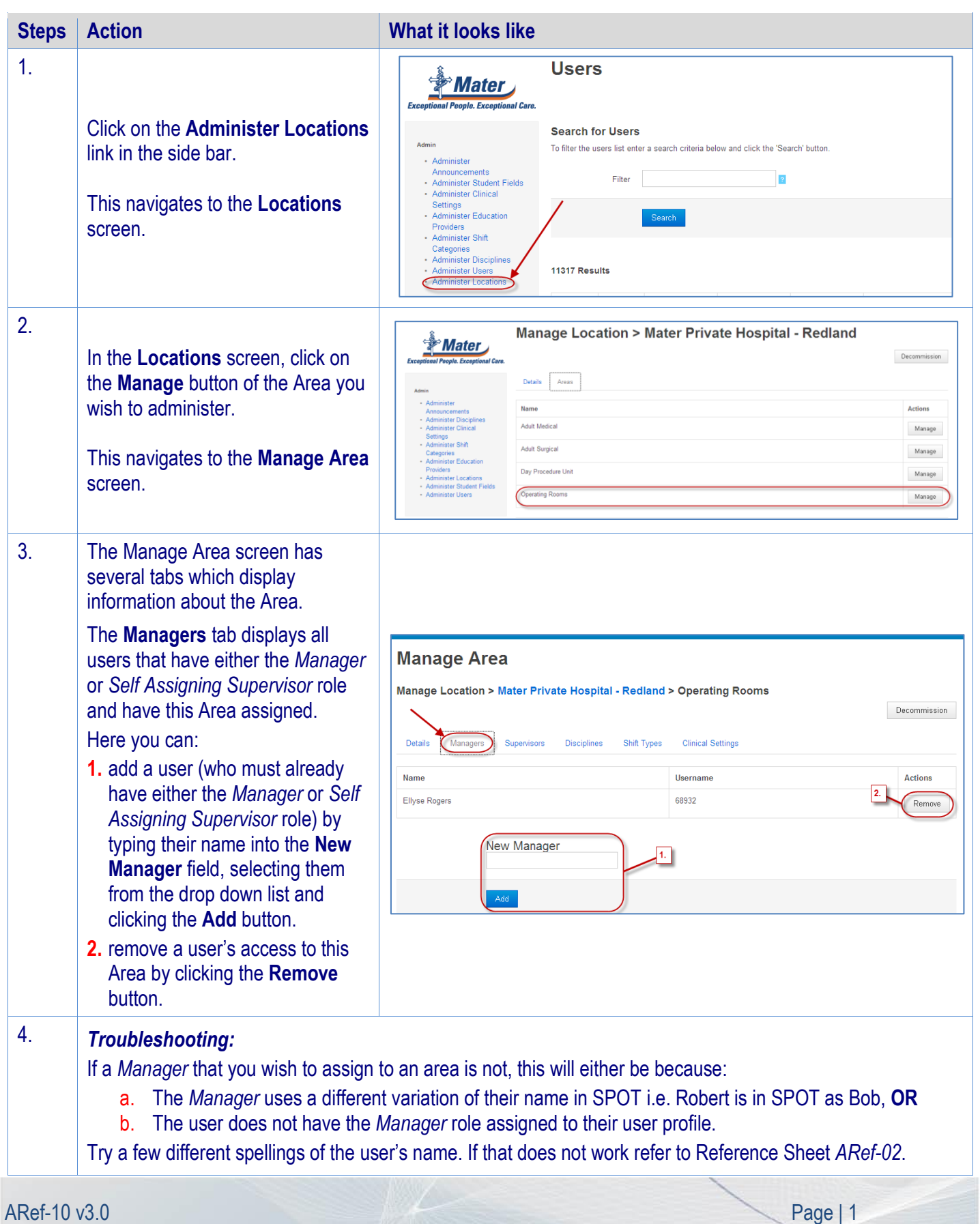

## **SPOT Student Placement Online Tool**

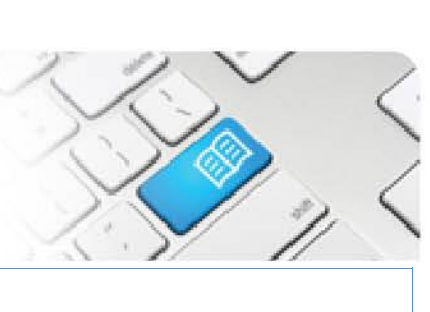

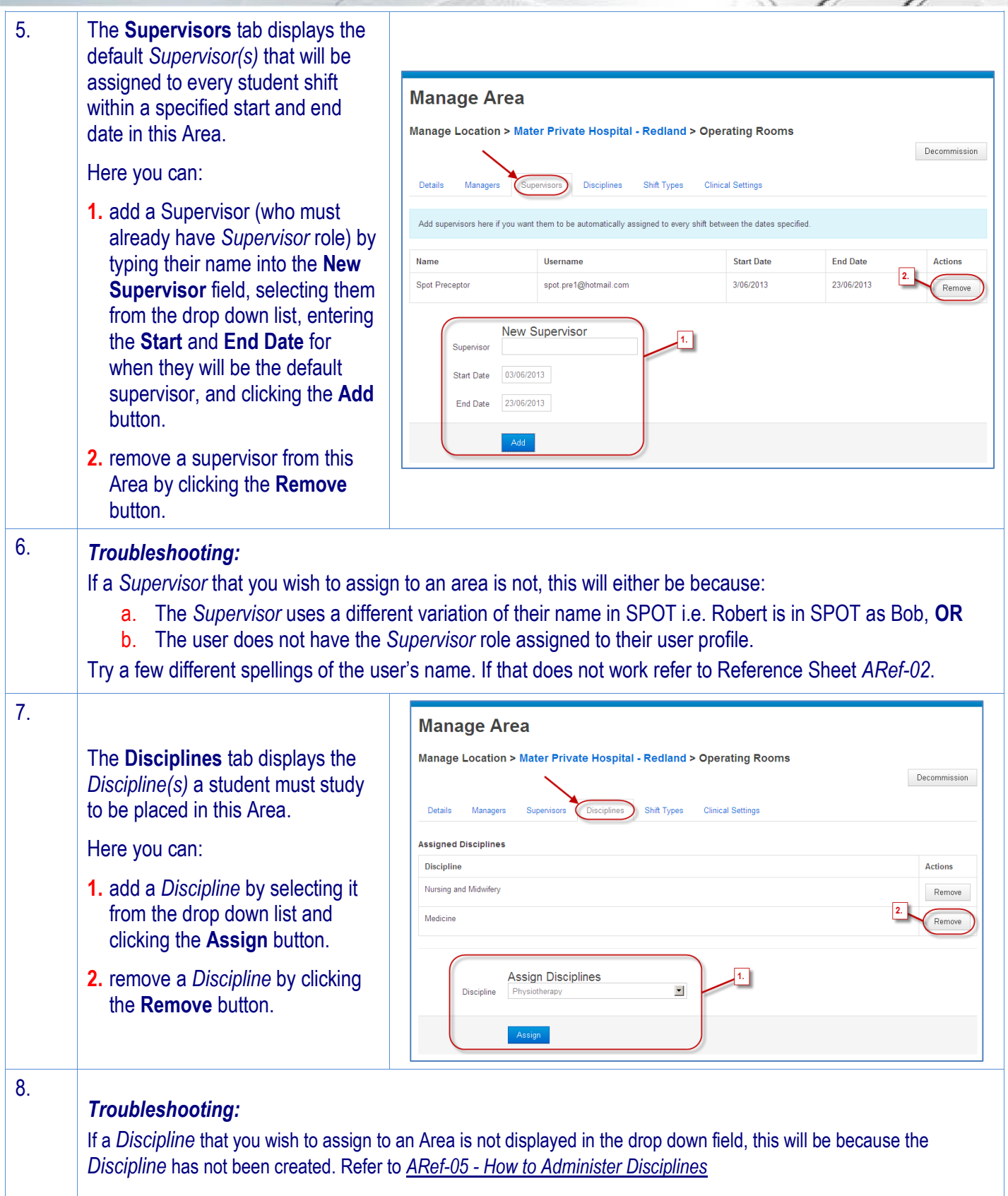

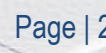

## **SPOT** Student Placement Online Tool

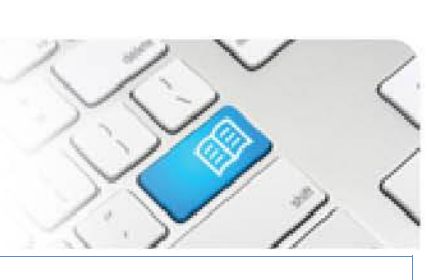

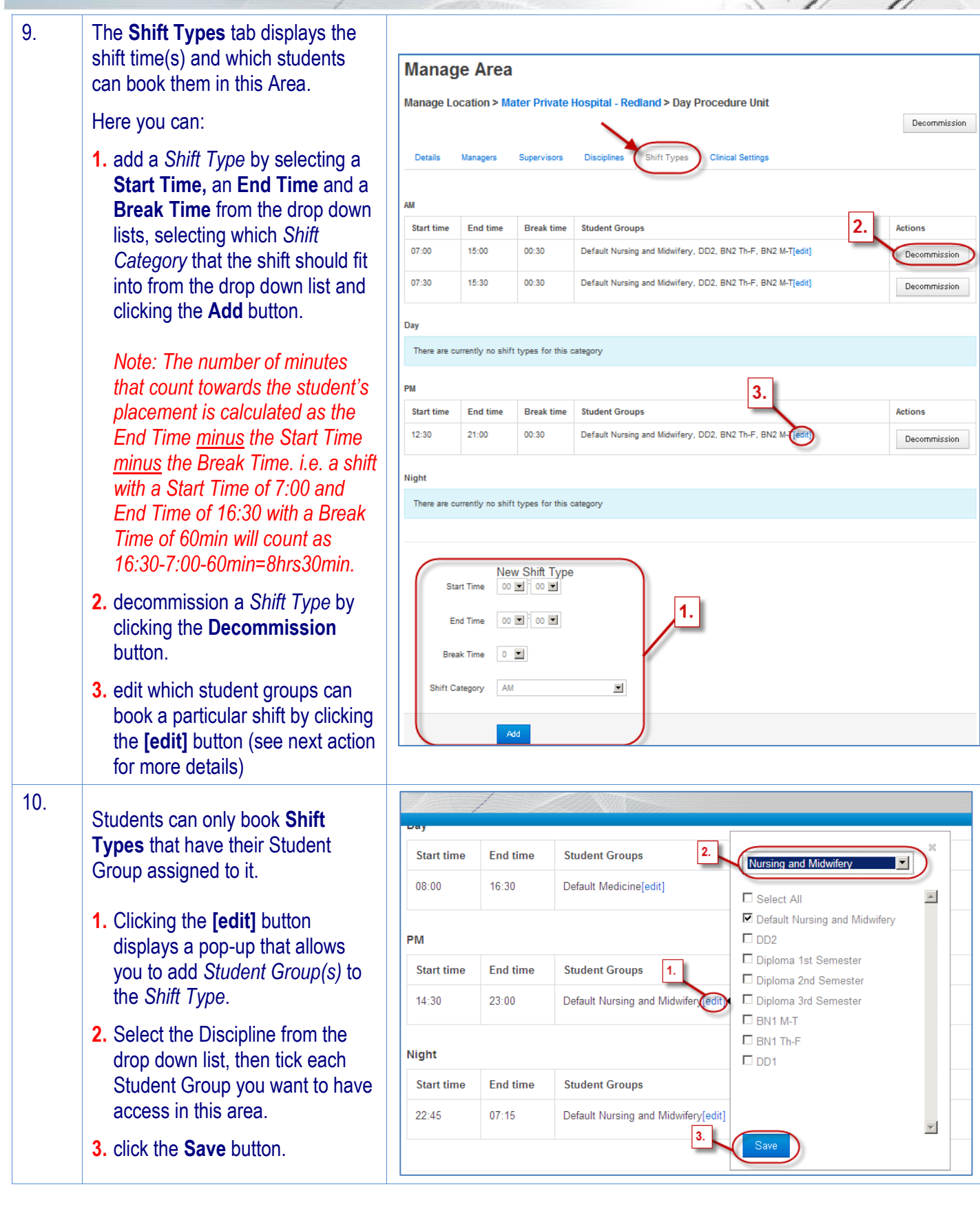

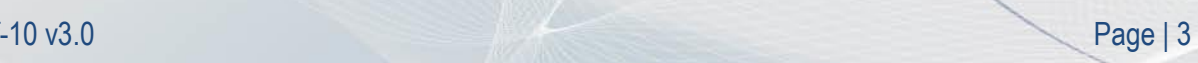

## **SPOT** Student Placement Online Tool

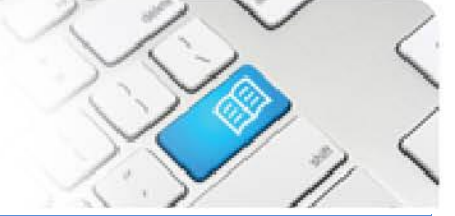

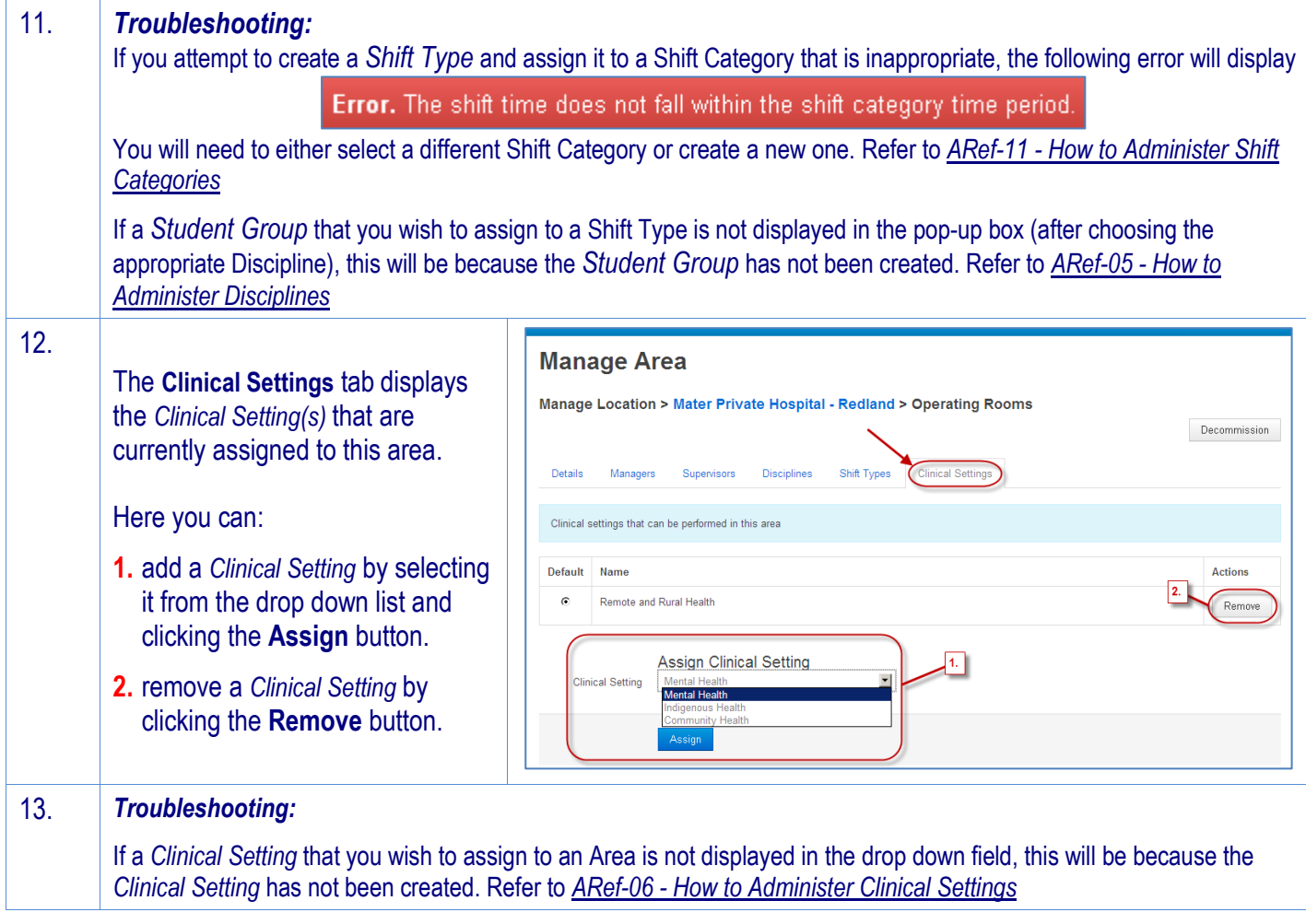